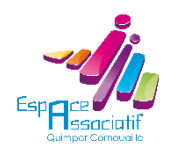

Fiche formation

# Microsoft Excel

# **Objectifs**

Maîtriser les principaux aspects de Microsoft Excel :

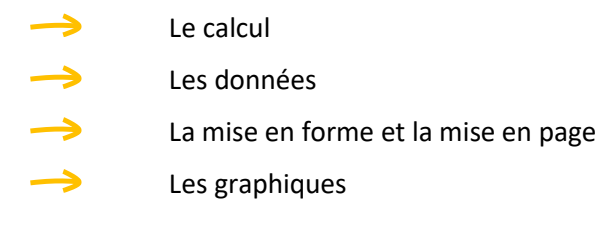

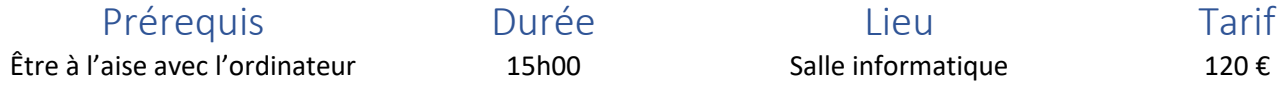

# Modalités et délais d'accès

- Accessible aux bénévoles des associations adhérentes à l'Espace Associatif
- Demande d'inscription sur le site de l'Espace Associatif ou en contactant le formateur
- Confirmation de l'inscription auprès du formateur
- Le paiement se fera après la tenue de la formation

## **Contacts**

- Formateur : Mathias Breuninger <info@espace29.asso.fr>, 02 98 52 33 09
- Espace Associatif : Maison Pierre Waldeck-Rousseau, 1 allée Mgr Jean-René Calloc'h, 29000 Quimper 02 98 52 33 00, mda@espace29.asso.fr, http://www.espace29.asso.fr

# Méthodes mobilisées

- Le formateur anime la formation dans la salle informatique équipée de l'Espace Associatif
- Chaque participant dispose d'un ordinateur et chacun peut apporter le sien
- Exposé théorique. Exemples et exercices
- Supports de cours synthétiques

## Modalités d'évaluation

- **•** Travaux pratiques
- Questionnaire d'évaluation

## Accessibilité aux personnes en situation de handicap

Le bâtiment (ERP type L de 4<sup>ème</sup> catégorie) et le stationnement sont accessibles aux personnes en situation de handicap.

Afin d'organiser votre venue dans les meilleures conditions et de nous assurer que les moyens de la prestation de formation peuvent être adaptés à vos besoins spécifiques, n'hésitez pas à nous contacter.

## Contenu

## L'environnement de travail

- Présentation de l'interface
- Les différents modes d'affichage
- La sélection : cellule, plage, colonne, ligne, feuille. Sélection multiple
- Les feuilles de calcul : ajouter, supprimer, déplacer, copier, renommer.
- Les cellules, colonnes et lignes : insérer, supprimer, déplacer
- La barre de formule
- Copier. Coller. Collage spécial : valeurs, largeurs de colonne, …
- La poignée de recopie
- Les listes

## Les données

- Les types des données : nombre, texte, date, heure
- La saisie, modification et suppression des données d'une ou plusieurs cellules sur une ou plusieurs feuilles
- Les formats des données
- La validation des données

#### Les formules

- Saisie, modification et suppression d'une formule
- Les opérateurs et leur priorité
- Les références relatives ou absolues : cellules ou plages sur une feuille ou sur une autre
- Les fonctions. Exemples : SOMME, ARRONDI, NB.SI, MOYENNE, SI, ANNEE…

## La mise en forme, la mise en page et l'impression

- Hauteur de ligne et largeur de colonne
- Alignements
- Les bordures et les trames de fond
- Mise en page : affichage « mise en page », format, marges, en-tête, pied de page, zones d'impression
- Impression d'une ou plusieurs feuilles de calcul : échelle, répétition des titres, sauts de page
- La mise en forme conditionnelle

#### Les bases de données

- Le tri
- Les filtres
- Les doublons
- Analyser les données à l'aide d'un tableau croisé dynamique
- Publipostage : créer des planches d'étiquettes ou des lettres personnalisées avec Microsoft Word
- Importer et exporter des données. Le format CSV.

#### Les graphiques

- Les différents types de graphiques.
- Saisie des données
- Réalisation du graphique
- Ajout, suppression, déplacement des éléments du graphique
- Mise en forme des éléments du graphique
- Copie dans un autre logiciel